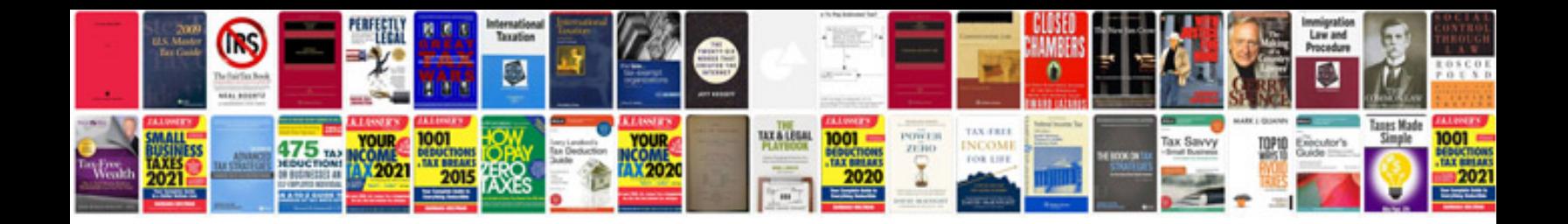

**2004 ford explorer service manual**

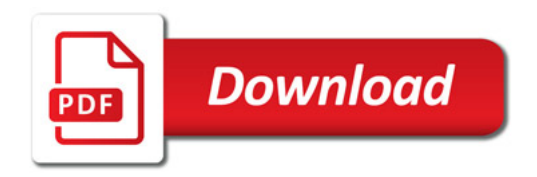

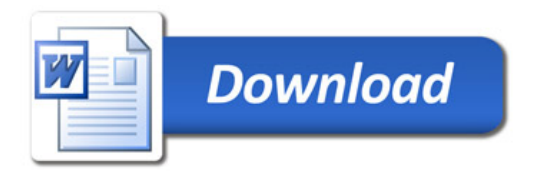